# <span id="page-0-0"></span>Algorithmes sur les listes chaînées et les types de fonction et procédure I3 - Algorithmique et programmation

Nicolas Delestre, Nicolas Malandain

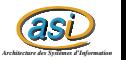

Algo. LC et type  $\textsf{FP- v1.0.1}$   $\qquad \qquad \qquad 1/31$ 

### Plan

### 1 [Rappel](#page-2-0)

### 2 Algorithmes sur les listes chaînées

- [Afficher](#page-5-0)
- Obtenir le nombre d'éléments
- **·** Insérer un élément

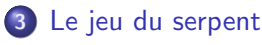

- **•** [Analyse](#page-15-0)
- **[Conception](#page-17-0)**

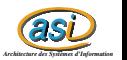

### <span id="page-2-0"></span>Liste chaînée  $1 / 2$

#### Définition

Une liste chaînée est soit :

- **•** une liste vide
- **·** un élément suivi d'une liste chaînée

#### Conception

**Type** ListeChainee  $=$   $\hat{ }$ Noeud  $Type$  Noeud  $=$  Structure element : Element listeSuivante : ListeChainee finstructure

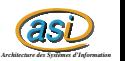

Liste chaînée  $2 / 2$ 

#### Utilisation de fonctions et procédures

- **fonction** listeVide () : ListeChainee
- fonction estVide (uneListe : ListeChainee) : Booleen
- **O** procédure ajouter (E/S uneListe : ListeChainee, E element : Element)
- **fonction** obtenirElement (uneListe : ListeChainee) : Element  $|$ précondition(s) non(estVide(uneListe))
- **O** fonction obtenirListeSuivante (uneListe : ListeChainee) : ListeChainee  $|$  précondition(s) non(estVide(uneListe))
- **P** procédure fixerListeSuivante (E/S uneListe : ListeChainee,E nelleSuite : ListeChainee)

 $|$  précondition(s) non(estVide(uneListe))

**O** procédure supprimerTete (E/S l :ListeChainee)  $|$  précondition(s) non estVide(l)

**O** procédure supprimer (E/S uneListe : ListeChainee)

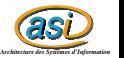

# <span id="page-4-0"></span>Algorithmes

- **Afficher les éléments d'une liste chaînée**
- **Obtenir le nombre éléments d'une liste chaînée**
- **·** Insérer un élément à la ième position :
	- si  $i >$  longueur(1) alors l'insertion se fait en fin de liste
	- si  $i < 1$  alors l'insertion se fait en début de liste
- $\bullet$   $\AA$  chaque fois, nous allons avoir un algorithme :
	- itératif utilisant directement la structure de liste chaînée (utilisation des pointeurs, des champs de structure et des procédures d'allocation et libération dynamique de la mémoire)
	- itératif utilisant les fonctions et procédures d'encapsulation
	- récursif utilisant les fonctions et procédures d'encapsulation

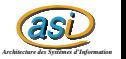

### <span id="page-5-0"></span>Afficher 1 / 3

#### Version itérative (sans les fonctions et procédures)

```
procédure afficher (E l : ListeChainee)
```

```
tant que i \neq  NIL faire
      afficherElement(lˆ.element)
      l ← lˆ.listeSuivante
   fintantque
fin
```
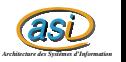

### Afficher 2 / 3

#### Version itérative (avec les fonctions et procédures)

```
procédure afficher (E l : ListeChainee)
```

```
tant que non estVide(l) faire
      afficherElement(obtenirElement(l))
      l ← obtenirListeSuivante(l)
   fintantque
fin
```
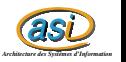

### Afficher 3 / 3

#### Version récursive (avec les fonctions et procédures)

```
procédure afficher (E l : ListeChainee)
```

```
si non estVide(I) alors
      afficherElement(obtenirElement(l))
      afficher(obtenirListeSuivante(l))
   finsi
fin
```
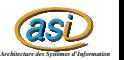

<span id="page-8-0"></span>Nombre d'éléments  $1 / 3$ 

#### Version itérative (sans les fonctions et procédures)

```
fonction nbElements (l : ListeChainee) : Naturel
```
Déclaration res Naturel

```
res \leftarrow 0tant que i \neq  NIL faire
       res \leftarrow res+1l ← lˆ.listeSuivante
   fintantque
   retourner res
fin
```
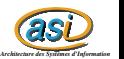

### Nombre d'éléments 2 / 3

#### Version itérative (avec les fonctions et procédures)

```
fonction nbElements (l : ListeChainee) : Naturel
```
Déclaration res Naturel

```
res \leftarrow 0tant que non estVide(l) faire
       res \leftarrow res + 1l ← obtenirListeSuivante(l)
   fintantque
   retourner res
fin
```
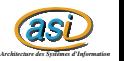

Nombre d'éléments 3/3

```
Version récursive (avec les fonctions et procédures)
fonction nbElements (l : ListeChainee) : Naturel
```
#### debut

```
si estVide(l) alors
```

```
retourner 0
```
#### sinon

```
retourner 1+nbElements(obtenirListeSuivante(l))
```
finsi

fin

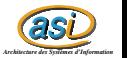

### <span id="page-11-0"></span>Insérer  $1 / 3$

#### Version itérative (sans les fonctions et procédures)

```
procédure inserer (E/S I : ListeChainee, E i : NaturelNonNul, e : Element)
     Déclaration g,d,temp : ListeChaine
debut
     si = NIL ou i < 1 alors
           d \leftarrow 1allouer(l)
           lˆ.element ← e
           lˆ.listeSuivante ← d
     sinon
           g \leftarrow |
           d ← lˆ.listeSuivante
           i ← i-1
           tant que i \neq 1 et d \neq NIL faire
                   i \leftarrow i-1p \rightarrow \alphad ← dˆ.listeSuivante
           fintantque
           allouer(temp)
           tempˆ.element ← e
           tempˆ.listeSuivante ← d
           gˆ.listeSuivante ← temp
     finsi
fin
```
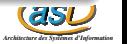

### Insérer  $2 / 3$

#### Version itérative (avec les fonctions et procédures)

```
procédure inserer (E/S I : ListeChainee, E i : NaturelNonNul, e : Element)
    Déclaration g,d,temp : ListeChainee
debut
    si estVide(l) ou i < 1 alors
        ajouter(l,e)
    sinon
        g \leftarrow |
        d ← obtenirListeSuivante(l)
        i \leftarrow i-1tant que i \neq 1 et non estVide(d) faire
               i \leftarrow i-1g \leftarrow dd ← obtenirListeSuivante(d)
        fintantque
        ajouter(d,e)
        fixerListeSuivante(g,d)
    finsi
fin
```
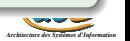

### Insérer  $3 / 3$

#### Version récursive (avec les fonctions et procédures)

```
procédure inserer (E/S l : ListeChainee, E i : NaturelNonNul, e :
Element)
```
Déclaration temp : ListeChainee

#### debut

```
si estVide(l) ou i \leq 1 alors
   ajouter(l,e)
```
#### sinon

```
temp ← obtenirListeSuivante(l)
   inserer(temp,i-1,e)
   fixerListeSuivante(l,temp)
finsi
```
#### fin

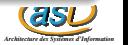

### <span id="page-14-0"></span>Jeu du serpent

#### Principe

L'objectif global de cet exercice est de concevoir une partie du jeu du serpent : jeu des années 80, que l'on retrouve sur tous les vieux téléphones, qui consiste à guider un serpent de façon à ce qu'il mange des proies sans qu'il se mange lui même. Le serpent avance constamment dans une direction. On peut le faire changer de direction. Lorsqu'il arrive au bord de l'aire de jeu, il réapparaît de l'autre côté. Enfin lorsqu'il mange une proie, il grandit pendant un certain temps (seule sa tête avance). La partie se termine lorsque le serpent mange une partie de son corps.

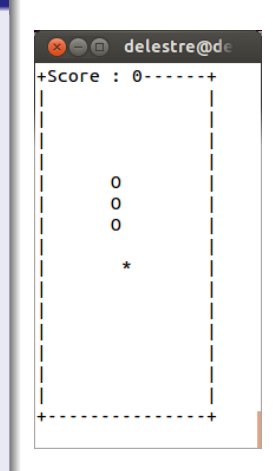

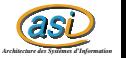

<span id="page-15-0"></span>Analyse  $1/2$ 

#### Types

#### • On suppose posséder les types suivants :

- · Pour les entités du jeu : Serpent, Position, Direction
- Pour la séparation de l'IHM et de la logique métier :
	- ObtenirDirection
	- Afficher

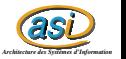

Analyse 2 / 2

#### Analyse descendante

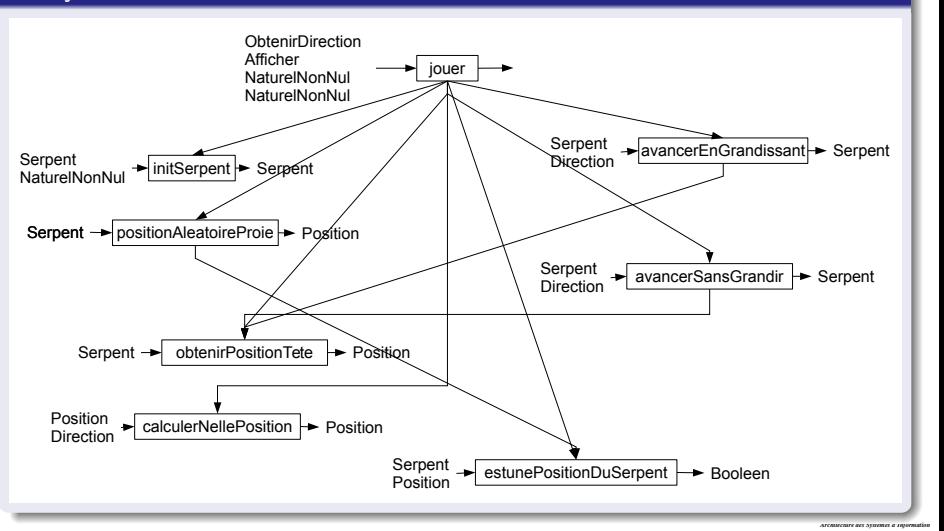

<span id="page-17-0"></span>[Rappel](#page-2-0) [Algorithmes sur les listes chaˆın´ees](#page-4-0) [Le jeu du serpent](#page-14-0)

# L'air de jeu  $1/2$

#### **Conception**

• Soit les types Direction et Position définis de la façon suivante :

**Type** Direction  $=$  {nord, est, ouest, sud}

- **Type Position**  $=$  **Structure** 
	- x : NaturelNonNul
	- y : NaturelNonNul

### finstructure

• L'air de jeu est caractérisée par quatre constantes XMIN, XMAX, YMIN, YMAX ((XMIN, YMIN) en haut à gauche (XMAX, YMAX) en bas à droite)

#### On doit donner l'algorithme de :

*as Architecture des Systèmes d'Information* **• fonction** calculerNouvellePosition (p : Position, d : Direction) : Position

# L'air de jeu  $2/2$

#### Fonction nouvellePosition

```
fonction nouvellePosition
(p : Position, d : Direction) : Position
     Déclaration resultat : Position
debut
      resultat ← p
      cas où d vaut
           est:
                    resultat.x \leftarrow resultat.x + 1\mathsf{si} resultat.\mathsf{x} > \mathsf{XMAX} alors
                          resultat.x
← XMIN
                   finsi
            ouest:
                    resultat.x
← resultat.x - 1
                    si resultat.x
< XMIN alors
                          resultat.x
← XMAX
                   finsi
           nord:
                    resultat.y
← resultat.y - 1
                    si resultat.y
< YMIN alors
                          resultat.y
← YMAX
                   finsi
           sud:
                    resultat.y \leftarrow resultat.y + 1si resultat.y
> YMAX alors
                          resultat.y
← YMIN
                   finsi
     fincas
     retourner resultat
fin
```
*as Architecture des Systèmes d'Information* [Rappel](#page-2-0) [Algorithmes sur les listes chaˆın´ees](#page-4-0) [Le jeu du serpent](#page-14-0)

# Le serpent  $1/7$

#### Conception

On se propose de représenter le serpent à l'aide d'une liste chaînée de positions, tel que la tête de la liste représentera la position de la queue du serpent et le dernier élément de la liste représentera la position de la tête du serpent. Ainsi on représente le type Serpent de la façon suivante :  $Type$  Serpent  $=$  Structure tete : ListeChaineePosition

queue : ListeChaineePosition

### finstructure

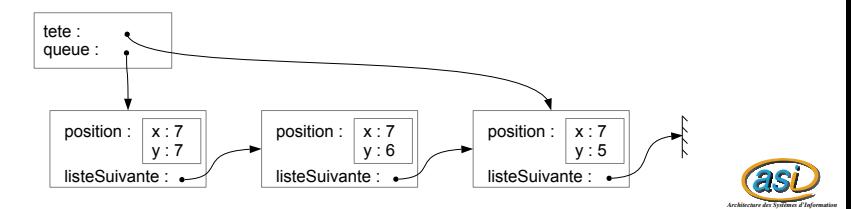

[Rappel](#page-2-0) [Algorithmes sur les listes chaˆın´ees](#page-4-0) [Le jeu du serpent](#page-14-0)

# Le serpent  $2/7$

#### On doit donner l'algorithme de :

- **fonction** obtenirPositionTete (s : Serpent) : Position
- **fonction** obtenirPositionQueue (s : Serpent) : Position
- procédure avancerEnGrandissant  $(E/S s :$  Serpent, E d : Direction)
- procédure avancerSansGrandir  $(E/S s :$  Serpent,  $E d :$  Direction)
- **· procédure** initSerpent (E/S s : Serpent, E tailleInitiale : NaturelNonNul)

 $\mathsf{pr}\acute{e}$ condition(s) taillelnitiale $>1$  et

tailleInitiale≤(YMAX-YMIN) div 2

fonction estUnePositionDuSerpent (s : Serpent, p : Position) : Booleen

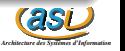

# Le serpent  $3/7$

#### Fonction obtenirPositionTete

```
fonction obtenirPositionTete (s : Serpent) : Position
debut
```

```
retourner obtenirPosition(s.tete)
```

```
fin
```
#### Fonction obtenirPositionQueue

```
fonction obtenirPositionQueue (s : Serpent) : Position
debut
```

```
retourner obtenirPosition(s.queue)
```
fin

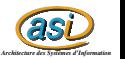

# Le serpent  $4 / 7$

#### Fonction avancerEnGrandissant

```
procédure avancerEnGrandissant (E/S s : Serpent, E d : Direction)
```
Déclaration temp : ListeChaineePosition

```
temp \leftarrow listeVide()
   ajouter(temp,nouvellePosition(obtenirPositionTete(s),d))
   fixerListeSuivante(s.tete,temp)
   s.tete \leftarrow temp
fin
```
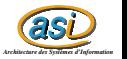

# Le serpent  $5/7$

#### Fonction avancerSansGrandir

```
procédure avancerSansGrandir (E/S s : Serpent, E d : Direction)
debut
```

```
avancerEnGrandissant(s,d)
supprimerTete(s.queue)
```
fin

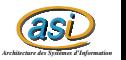

# Le serpent  $6 / 7$

#### Fonction initSerpent

```
procédure initSerpent (E/S s : Serpent, E tailleInitiale : NaturelNonNul)
    |précondition(s) tailleInitiale>1 et tailleInitiale≤(YMAX-YMIN) div 2
    Déclaration p : Position
                   i : Naturel
debut
    p.x \leftarrow (XMAX+XMIN) div 2
    p.y \leftarrow (YMAX+YMIN) div 2
    s.tete ← listeVide()
    ajouter(s.tete,p)
    s.queue ← s.tete
    pour i \leftarrow 1 à taillelnitiale-1 faire
        avancerEnGrandissant(s,nord)
    finpour
fin
```
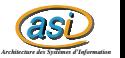

[Rappel](#page-2-0) [Algorithmes sur les listes chaˆın´ees](#page-4-0) [Le jeu du serpent](#page-14-0)

# Le serpent  $7/7$

#### Fonction estUnePositionDuSerpent

```
fonction estUnePositionDuSerpent (s : Serpent, p : Position) : Booleen
    Déclaration temp : ListeChaineePosition
                  trouve : Booleen
debut
    temp ← s.queue
    true \leftarrow \text{FAUX}tant que non estVide(temp) et non trouve faire
        si obtenirPosition(temp)=p alors
             trouve ← VRAI
        sinon
             temp ← obtenirListeSuivante(temp)
        finsi
    fintantque
    retourner trouve
fin
```
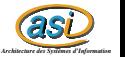

# Les proies  $1/2$

#### Conception

On possède la fonction suivante qui permet d'obtenir un naturel aléatoire compris entre deux bornes.

**• fonction** naturelAleatoire (borneInf, borneSup : Naturel) : Naturel

 $|$  précondition(s) borneInf  $<$  borneSup

#### On doit donner l'algorithme de :

**• fonction** positionAleatoireProie (s : Serpent) : Position

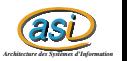

# Les proies  $2/2$

#### Fonction positionAleatoireProie

```
fonction positionAleatoireProie (s : Serpent) : Position
    Déclaration resultat Position
debut
    repeter
        resultat.x \leftarrow natureIAleatoire(XMIN, XMAX)resultat.y ← naturelAleatoire(YMIN,YMAX)
    jusqu'a ce que non estUnePositionDuSerpent(s,resultat)
    retourner resultat
```
fin

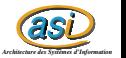

[Rappel](#page-2-0) [Algorithmes sur les listes chaˆın´ees](#page-4-0) [Le jeu du serpent](#page-14-0)

Le jeu  $1/3$ 

#### Séparation IHM/Logique métier

On suppose posséder :

- **Type** ObtenirDirection  $=$  fonction(d : Direction) : Direction
- **Type** Afficher  $=$  procédure(**E** s : Serpent; positionProie : Position; score : **Naturel**)

#### Procedure jouer

procédure jouer (oDir : ObtenirDirection, aff : Afficher, tailleInitiale,tailleAgrandissementSiProieMange : NaturelNonNul) bpr´econdition(s) tailleInitiale>1 et tailleInitiale≤(YMAX-YMIN) div 2

Déclaration s : Serpent pProie, p : Position tailleAgrandissementRestant,score : Naturel dir : Direction jeuFini : Booleen

#### debut

fin

```
initSerpent(s, tailleInitiale)
tailleAgrandissementRestant ← 0
score \leftarrow 0\text{dir} \leftarrow \text{nord}pProie ← positionAleatoireProie(s)
jeuFini ← FAUX
voir boucle principale (transparent suivant)
supprimerSerpent(s)
```
*as Architecture des Systèmes d'Information*

### Le jeu  $2 / 3$

```
tant que non jeuFini faire
     aff(s,pProie,score)
     dir \leftarrow oDir(dir)p ← calculerNellePosition(obtenirPositionTete(s),dir)
     si estUnePositionDuSerpent(s,p) alors
          jeuFini ← VRAI
     sinon
          \sin p = pProie alors
                  pProie ← positionAleatoireProie(s)
                  tailleAgrandissementRestant ← tailleAgrandissementRestant + tailleAgrandissementSiProieMange
                  score \leftarrow score + 1finsi
          si tailleAgrandissementRestant > 0 alors
                  avancerEnGrandissant(s,dir)
                  tailleAgrandissementRestant ← tailleAgrandissementRestant - 1
          sinon
                  avancerSansGrandir(s,dir)
          finsi
     finsi
fintantque
```
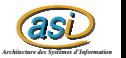

<span id="page-30-0"></span>Le jeu  $3 / 3$ 

#### Ce qu'il reste à faire

- $\bullet$  Écrire les fonctions et procédures de l'IHM :
	- pour obtenir la prochaine direction
	- · pour afficher l'état du jeu
- Le programme principal

#### Ce qui pourrait être amélioré

• Avoir un type AireDeJeu (pour éviter les constantes)

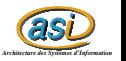